## SP-41 magnetic field extrapolation ways

- M. Ortner and L.G. Coliado Bandeira / SoftwareX 11 (2020) 100466 "Magpylib: A free Python package for magnetic field computation" [www](https://reader.elsevier.com/reader/sd/pii/S2352711020300170?token=0CD0A2A0AE18ABA6AC3A19C5F982CF81F47F0E0E1F17943A8840C11B1303294499AFCAB8586323834EAA8128D3A0BC07) - simple model (2- 3 weeks to apply); iron yoke issue; list of software programs
- Y. Jongen, …, G. Karamysheva, N. Morozov, E. Samsonov "Computer modeling of magnetic system for c400 superconducting cyclotron" [www](https://www.google.com/url?sa=t&rct=j&q=&esrc=s&source=web&cd=&ved=2ahUKEwiw0s2z04ntAhVpposKHd5_BLUQFjAAegQIARAC&url=http%3A%2F%2Fnuweb0.jinr.ru%2F~gkaram%2FNMorozovEPAC2006.pdf&usg=AOvVaw2_zoV9Q2j_rbr4Yzl2Th9U) - 3D TOSCA
- P.G. Akishin, A.Yu. Isupov, A.N. Khrenov, P.K. Kurilkin, V.P. Ladygin, S.M. Piyadin and N.D. Topilin "Optimization of a large aperture dipole magnet for baryonic matter studies at Nuclotron" [www](https://arxiv.org/abs/1407.7096v1) - Hall probes and TOSCA

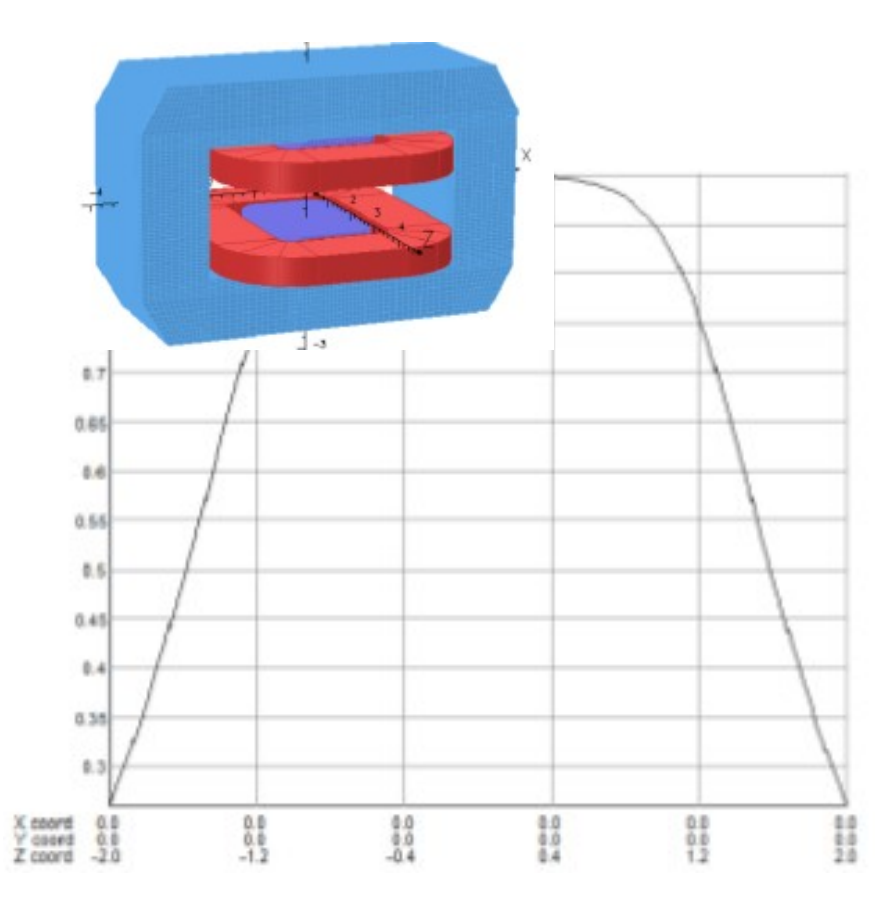

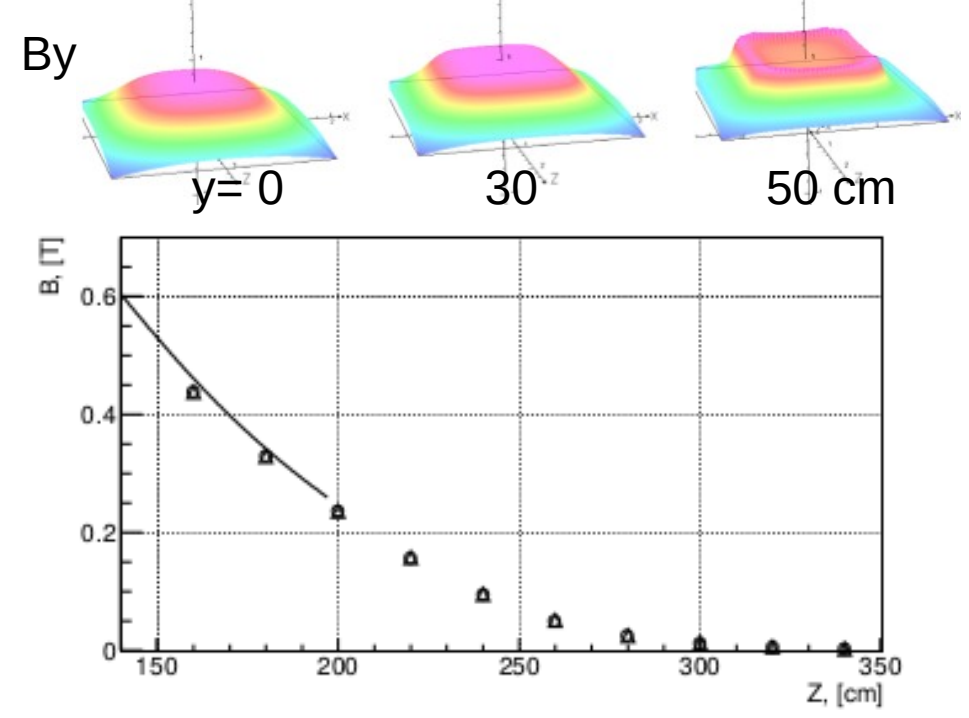

1 The magnetic field |B| for the current value in the coils of 1900 A as a function of Z coordinate  $(X = 0.2 \text{ m and } Y = -0.22 \text{ m})$ . The open circles and triangles are the data obtained with the planar and coaxial 3D Hall probes [1], respectively.

## By maps

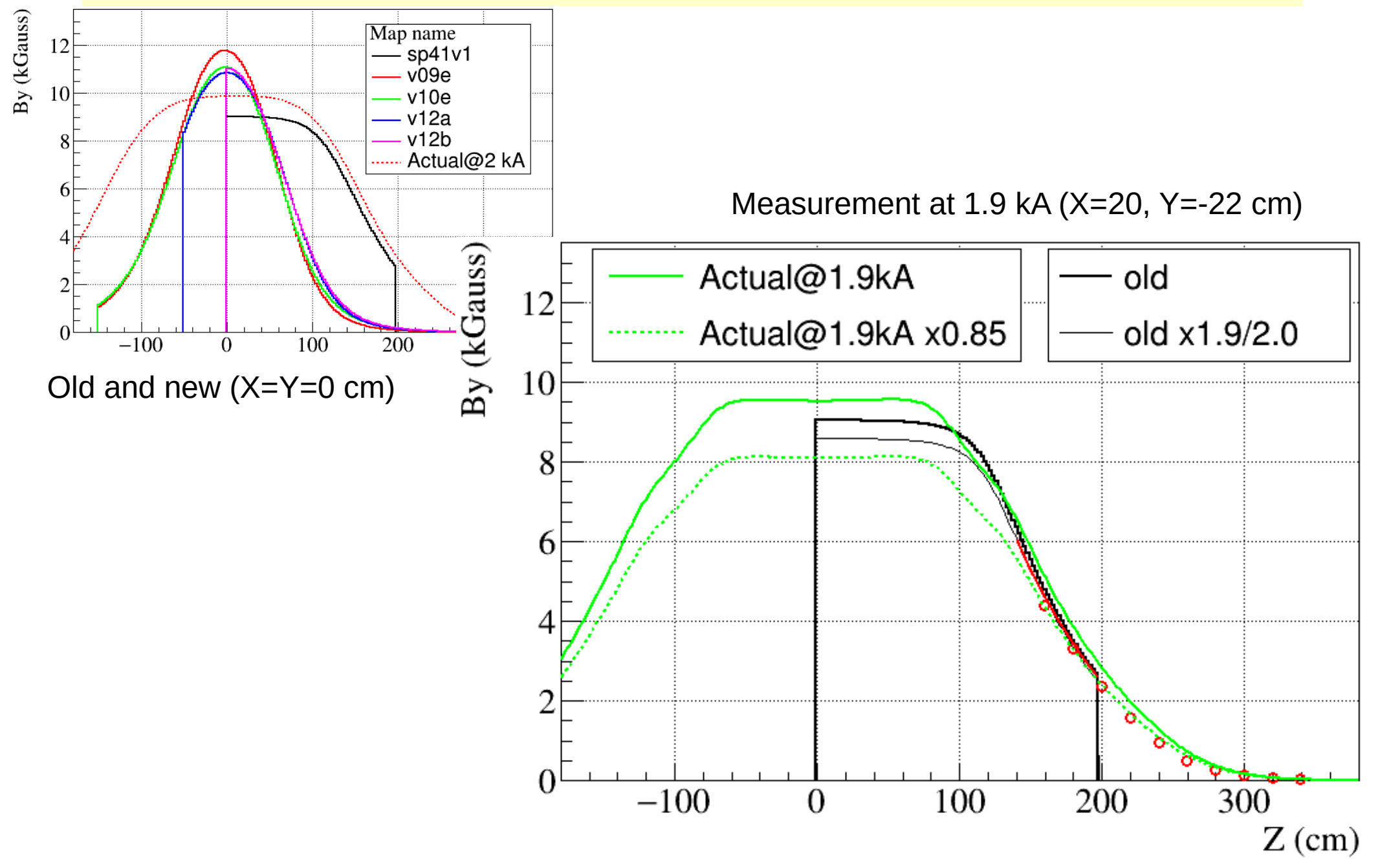

## Linearity and saturation

data from https://arxiv.org/abs/1407.7096v1

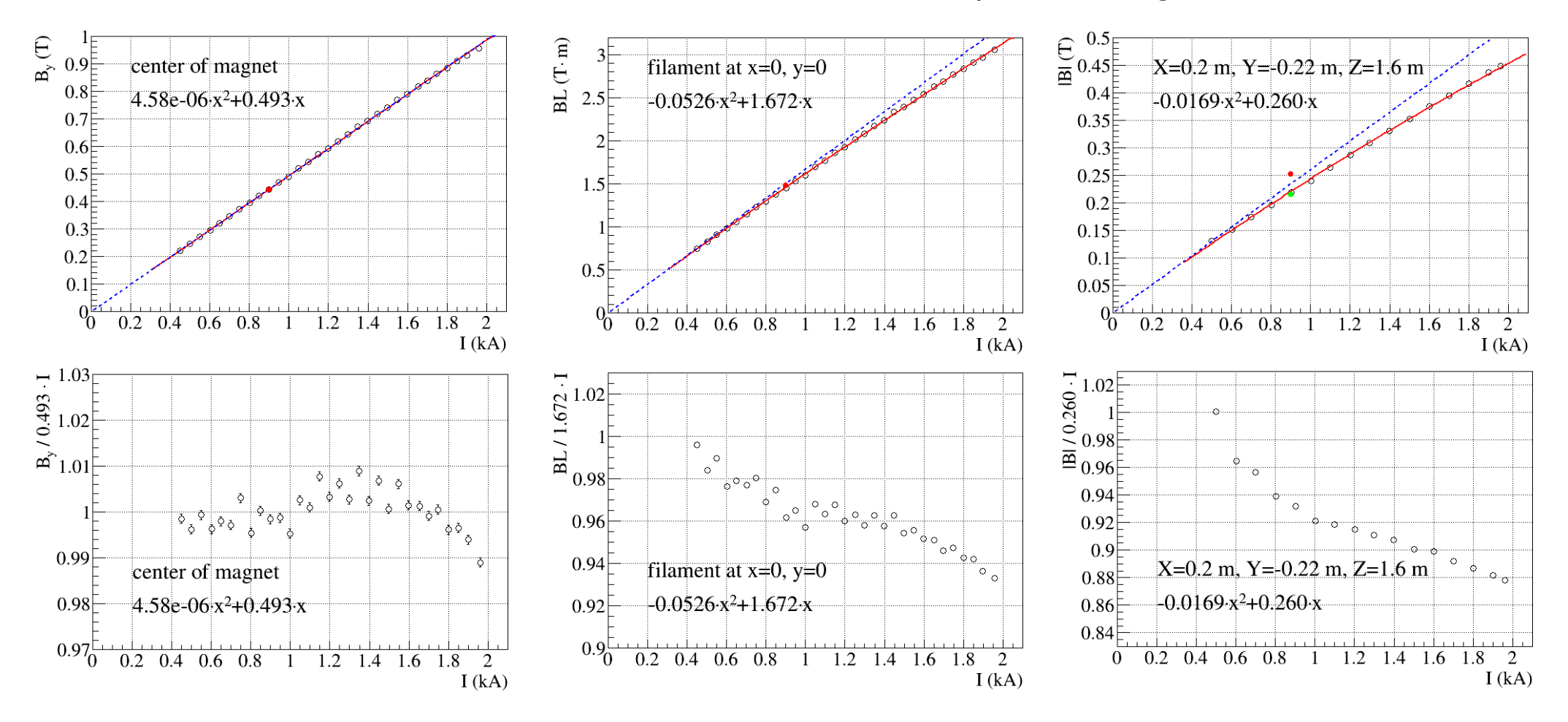

- $axx+bx$  is a wrong function to fit
- $\cdot$  the saturation occurs below 1 kA
- red points at I=0.9 kA actual map  $(0.4437 \text{ T}, 1.485 \text{ Tm}, 0.2523 \text{ T})$